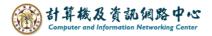

## Merge events from other calendars into my calendar

1. Click on the icon and switch [Calendar].

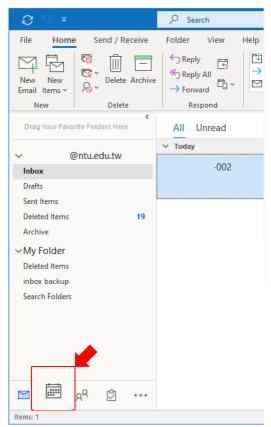

2. Check the [My calendar] and [Other calendar].

| Ð                                                      | 5              | ₹     |                                           |                |    |             | ∫2 Sei                | arch   |          |                          |        |                                         |                                                                          |              |                    |                        | 6                        | E                  | -          |               | K |
|--------------------------------------------------------|----------------|-------|-------------------------------------------|----------------|----|-------------|-----------------------|--------|----------|--------------------------|--------|-----------------------------------------|--------------------------------------------------------------------------|--------------|--------------------|------------------------|--------------------------|--------------------|------------|---------------|---|
| File Home Send / Receive Folder View Help              |                |       |                                           |                |    |             |                       |        |          |                          |        |                                         |                                                                          |              |                    |                        |                          |                    |            |               |   |
| N<br>Appoi                                             | ew             | ent N |                                           | Ne<br>Iterr    | w  | Today<br>Go | 7 Days                | Day Wo | ork Week | Month Sche               | ew Cal | Open Cal<br>endar ~ Gro<br>lanage Calen | ·                                                                        | ndar Calenda |                    | Calendar<br>ermissions | Search Pe<br>Addre       | ss Book            |            |               | ^ |
| Key Key Key Key Key Key Key Key Key Key                |                |       |                                           |                |    | ><br>SA     | Today < > My calendar |        |          |                          |        |                                         | → Today<br>65°F/43° Other calendar 団 Month 〜                             |              |                    |                        |                          |                    |            |               |   |
| 3                                                      | 4              | 5     | 6                                         | 7              | 8  | 9           | Sun                   | Mon    | Tue      | Wed                      | Thu    | Fri                                     | Sat                                                                      | Sun          | Mon                | Tue                    | Wed                      | Thu                | Fri        | Sat           |   |
| 10<br>17<br>24<br>31                                   | 18             | 3 19  | 2 13<br>20<br>5 27                        | 14<br>21<br>28 | 22 |             | Feb 25                | 26     | 27       | 28<br>和平紀<br>念日(放<br>假日) | 29     | Mar 1<br>10:00a<br>m<br>meeti           | 2                                                                        | Feb 25       | 26                 | 27                     | 28<br>和平紀<br>念日(放<br>假日) | 29                 | Mar 1      | 2<br>校園<br>網路 |   |
| SU                                                     | M(             | о ті  | April 2024<br>TU WE TH FR SA<br>2 3 4 5 6 |                |    | 3.廿三 4.廿四   | 4.廿四                  | 5.廿五   | 6.廿六     | 7.廿七                     | 8、廿八   | 9.廿九                                    | 3 · 廿三<br>網路退<br>選課社                                                     | 4.廿四         | 5.廿五               | 6 · 廿六<br>停修申課         | 7 · 廿七<br>5開始(至5月·       | 8 · 廿八<br>10日截止)   | 9.廿九       |               |   |
| 7                                                      | 8              | 9     | 10                                        | 11             | 12 | 13          | 10                    | 11     | 12       | 13                       | 14     | 15                                      | 16                                                                       | ■截止(<br>10   | 11                 | 12                     | 13                       | 14                 | 15         | +3<br>16      |   |
| 14<br>21<br>28                                         | 15<br>22<br>29 | 2     | 24                                        |                |    | 27          | 10                    |        | 12       | 13 14 13                 |        | 10                                      | 10 11 12 13 14 13 10<br>停修申請開始(至5月10日截止)<br>學系博! 第二學期非學系申請服務學習開課(至4月3日止) |              |                    |                        |                          |                    |            | _             |   |
| 5                                                      | 6              | 7     | 8                                         | 9              | 10 | 11          | 17                    | 18     | 19       | 20                       | 21     | 22                                      | 23                                                                       | 17           | 18                 | 19                     | 20                       | 21                 | 22         | 23            |   |
| ✓      ✓      My Calendars     ✓      Calendar         |                |       |                                           |                |    |             |                       |        |          |                          |        |                                         |                                                                          |              | 第二<br>+3           |                        | 青開始(至5月<br>申請服務學習        | 10日截止)<br>8開課(至4月: | 3日止)<br>+3 | +3            |   |
|                                                        | Birthdays      |       |                                           |                |    |             | 24                    | 25     | 26       | 27                       | 28     | 29                                      | 30                                                                       | 24           | 25                 | 26                     | 27                       | 28                 | 29         | 30            |   |
| <ul> <li>✓ Other Calendars</li> <li>✓ 直大行事層</li> </ul> |                |       |                                           |                |    |             |                       |        |          |                          |        |                                         | 停修中議開始(至5月10日截止)<br>第二學期非學系申請服務學習開課(至4月3日止)<br>+3 +3                     |              |                    |                        |                          |                    |            |               |   |
|                                                        | L = X117/8     |       |                                           |                |    |             | 31                    | Apr 1  | 2        | 3                        | 4      | 5                                       | 6                                                                        | 31           | Apr 1              | 2                      | 3                        | 4                  | 5          | 6             |   |
| ⊠ <sup>g</sup> <sup>q</sup> ⊡ …                        |                |       |                                           |                |    |             |                       |        |          |                          |        |                                         |                                                                          | 第二學期         | 停f<br>非學条申請服<br>+6 |                        | 至5月10日截<br>(至4月3日<br>+3  | 止)<br>+3           | +3         | o May 10      | Ţ |
| Items: 2                                               | 2              |       |                                           |                |    |             |                       |        |          |                          |        | All folders a                           | re up to date.                                                           | Connected    | to: Microsoft      | Exchange               |                          | <u> </u>           | -          | - + 1009      | 6 |

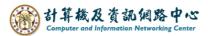

| Today          | < > 1   | March 20 | 24                       |              |         | Wasl    | hingt | ton, D.C. 🔹                 | Too<br>65°  | lay<br>F∕43°F 🦂    | Tomorrow<br>58° F / 43° F                   | Saturo<br>51° F / | lay<br>46° F | Month 🗸                          |  |
|----------------|---------|----------|--------------------------|--------------|---------|---------|-------|-----------------------------|-------------|--------------------|---------------------------------------------|-------------------|--------------|----------------------------------|--|
| Calendar       |         |          |                          |              |         | ×       |       | ← 臺大行                       | 「事暦         | f                  |                                             |                   |              |                                  |  |
| Sun            | Mon     | Tue      | Wed                      | Thu          | Fri     | Sat     |       | Sun                         | Mon         | Tue                | Wed                                         | Thu               | Fri          | Sat                              |  |
| Feb 25         | 26      | 27       | 28<br>和平紀念<br>日(放假<br>日) | 29           | Mar 1   | 2       |       | Feb 25                      | 26          | 27                 | 28<br>和平紀念<br>日(放假<br>日)                    | 29                | Mar 1        | 2<br>校園徽才<br>企業博.<br>網路加選<br>課程截 |  |
| 3.廿三           | 4.廿四    | 5、廿五     | 6.廿六                     | <b>7</b> .廿七 | 8 · 廿八  | 9.廿九    |       | 3.廿三                        | 4 ⋅ 廿四      | 5.廿五               | 6.廿六                                        | <b>7</b> .廿七      | 8、廿八         | 9.廿九                             |  |
|                |         |          |                          |              |         |         |       | 網路退選<br>課程截止<br>(糸統開<br>放至3 |             |                    | 停修申                                         | 請開始(至5月1          | 0日截止)        | <b>學条博覽會</b><br>杜鵑花              |  |
| 10·二月          | 11 · 初二 | 12 · 初三  | 13 · 初四                  | 14 · 初五      | 15 · 初六 | 16 · 初七 |       | 10 · 二月                     | 11 · 初二     | _ 12 · 初三          | 13 · 初四                                     | 14 · 初五           | 15 · 初六      | 16 · 初七                          |  |
|                |         |          |                          |              |         |         |       |                             |             |                    | 停修申請開始(至5月10日截止)<br>第二學期非學系申請服務學習開課(至4月3日止) |                   |              |                                  |  |
|                |         |          |                          |              |         |         |       | 學系博覽                        |             | 第二学具               | 相非學系申請版                                     | 務學習開課(全           | 4月3日止)       |                                  |  |
| <b>17</b> · 初八 | 18 · 初九 | 19 · 初十  | 20.+                     | 21.+_        | 22.+=   | 23 · 十四 |       | 17 · 初八                     | 18・初力       | 19・初十              | 20 · +                                      | 21.+二             | 22·+Ξ        | 23 · 十四                          |  |
|                |         |          |                          |              |         |         |       |                             |             |                    | 請開始(至5月1                                    |                   |              |                                  |  |
|                |         |          |                          |              |         |         |       |                             | 第二次         | 第二學期非學系            | 中請服務學習                                      | 開課(至4月3日          | 止)<br>【第二學   | 第二學                              |  |
| 24 · 十五        | 25.十六   | 26.+七    | 27 · 十八                  | 28.十九        | 29+     | 30.廿一   |       | 24.十五                       | 25 · +7     | 、 26・十七            | 27 · 十八                                     | 28.十九             | 29+          | 30.廿一                            |  |
|                |         |          |                          |              |         | 校園馬拉松賽  |       |                             |             | 團馬拉松賽              |                                             |                   | • 校園馬 •      |                                  |  |
| 31             | Apr 1   | 2        | 3                        | 4            | 5       | 6       |       | 31                          | Ap          | ) Saturday, Mar    | ch 30, 2024 (All                            | day)              |              | 6                                |  |
|                |         |          |                          |              |         |         |       | 第二學期                        | 非學系申請<br>+6 | 停修申請開始<br>服務學習開課(至 | (至5月10日截)<br>4月3日止)                         |                   | 兒童節          | To May 10 $ ightarrow$           |  |

## 3. Click and hold down the event and drag to your own calendar.